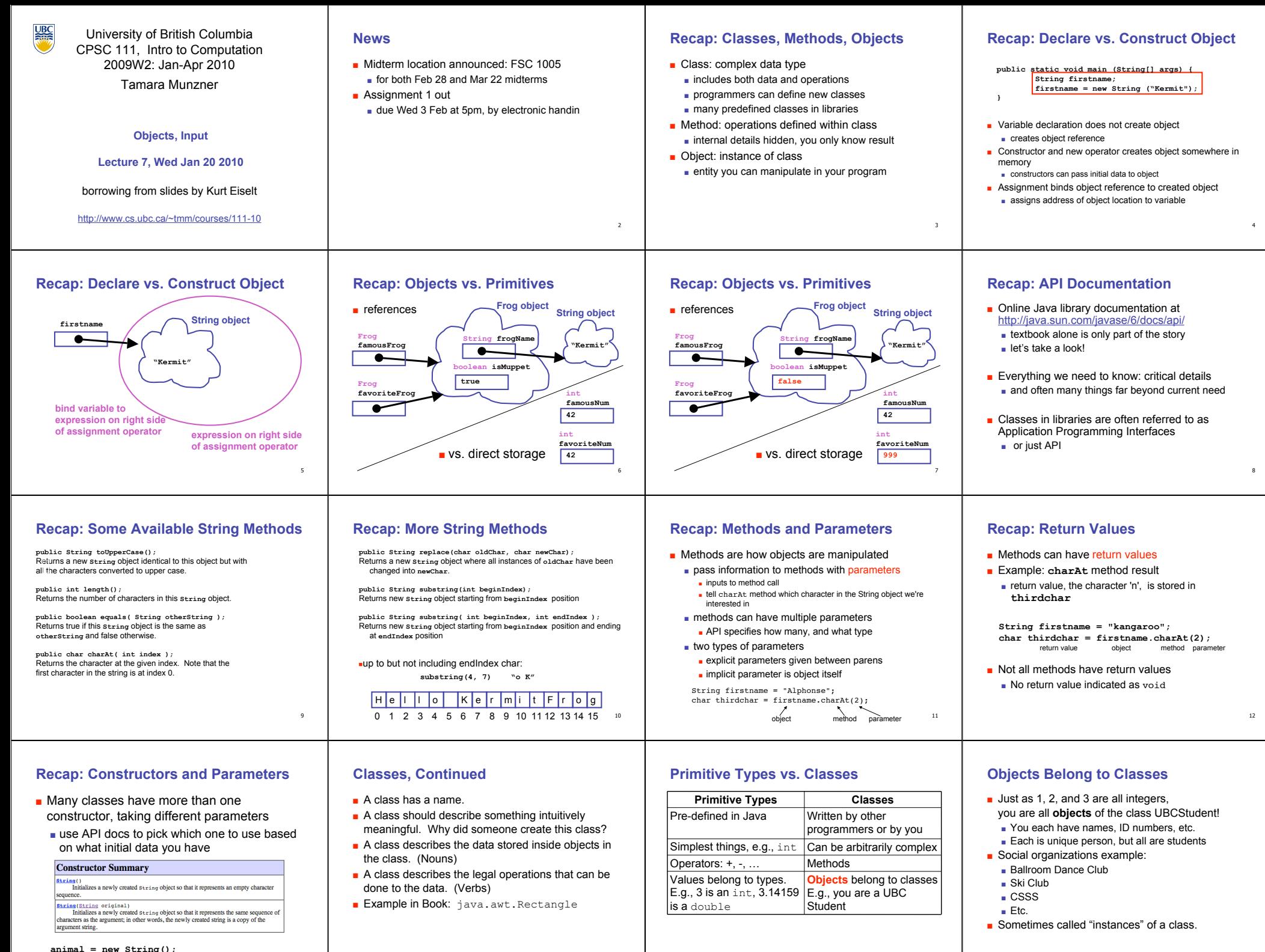

13

16

15

## **Class Libraries**

- Before making new class yourself, check to see if someone else did it already
- **libraries written by other programmers**
- many built into Java
- Examples (built into Java)
	- BigInteger (java.math.BigInteger) lets you compute with arbitrarily big integers.
	- Date (java.util.Date) lets you get the current time. ■ Calendar (java.util.Calendar) does fancy date computations.

## **Example: BigInteger**

**import java.math.BigInteger; // Tell Java to use standard BigInteger package**

 **totalCompensation.toString());**

 **} }**

**public class GetRichQuick { public static void main(String[] args) { BigInteger salary = new BigInteger("111222333444555666777888999"); BigInteger stockOptions = new BigInteger("100000000000000000000000000000000"); BigInteger profitPerShare = new BigInteger("314159");**

 **BigInteger optionCompensation = stockOptions.multiply(profitPerShare); BigInteger totalCompensation = salary.add(optionCompensation); System.out.println("Total Compensation = \$" +**

**BigInteger Constructors**

**import java.math.BigInteger; // Tell Java to use standard BigInteger package**

**public class GetRichQuick { public static void main(String[] args) { BigInteger salary = new BigInteger("111222333444555666777888999"); BigInteger stockOptions = new BigInteger("100000000000000000000000000000000"); BigInteger profitPerShare = new BigInteger("314159");**

 **BigInteger optionCompensation = stockOptions.multiply(profitPerShare); BigInteger totalCompensation = salary.add(optionCompensation);**

 **System.out.println("Total Compensation = \$" + totalCompensation.toString());**

 **} }**

## **Literals**

31

■ With the primitive types, how do you create values with that type? E.g., how do we create integer values?

<sub>33</sub>

1. You type some digits, like 3, or 42

2. You combine integer-valued things with operators that work on integers, e.g.,

3+42\*(a-b)

## 17 18 19 20  $21$ **Literals** ■ With the primitive types, how do you create values with that type? E.g., how do we create integer values? **1. You type some digits, like 3, or 42** 2. You combine integer-valued things with operators that work on integers, e.g., 3+42\*(a-b) ■ A bunch of digits are an integer **literal**. It's the basic way to create an integer value  $22$ **More Literals** ■ How about a value of type double? 1. You type a bunch of digits with a decimal point, and optionally the letter e or E followed by an exponent 2. You can combine doubles with operators that work on doubles.  $23$ **More Literals** ■ How about a value of type double? 1. You type a bunch of digits with a decimal point, and optionally the letter e or E followed by an exponent 2. You can combine doubles with operators that work on doubles. **Those are literals**!  $24$ **Long Literals** ■ How about values of type long? 1. You type a bunch of digits followed by the letter l or L 2. You combine previously created longs 25 **Literals – General Pattern** ■ To create values of a primitive type: 1. There's some way to type a **literal** 2. There are operators that create values of the given type. 26 **Literals for Classes?** ■ Classes are like primitive types, except they can be defined any way you like, and they can be much more complex. ■ How to create a value (an object) of a given class? 1. Invent some way to type a literal??? 2. Operators that create objects of that class (methods). <sub>27</sub> **Constructors!** ■ A **constructor** is the equivalent of a literal for a class. It's how you create a new object that belongs to that class. ■ Examples: new BigInteger("999999") new Rectangle(10, 20, 30, 40) new UBCStudent("Joe Smith",12345678,…) 28 **Constructor Syntax** ■ The reserved word new ■ Followed by the name of the class ■ Followed by an open parenthesis ( ■ Followed by an parameters (information needed to construct the object) ■ Followed by a closing parenthesis ) **Using Constructors** ■ Use a constructor just as you'd use a literal. Example: ■ For the int type: int  $a = 3$ ; ■ For the BigInteger class: BigInteger a = new BigInteger("3"); **Primitive Types vs. Classes** Objects belong to classes E.g., you are a UBC Student Values belong to types. E.g., 3 is an int, 3.14159 is a double Literals **Constructors** Operators: +, -, ... Methods Simplest things,  $e.g., \text{int }$  Can be arbitrarily complex Written by other programmers or by you Pre-defined in Java **Primitive Types Classes What about String?** ■ Is String a primitive type? Is it a class? ■ String is a class, but it's a special class! ■ Automatically imported ■ Built-in literals, e.g., "This is a String literal." ■ + operator for concatenation ■ But it also has many other methods, that you can call, just like for any ordinary class… **String Example – Constructor Syntax public class StringTest { public static void main (String[] args) { String firstname; String lastname; firstname = new String ("Kermit"); lastname = new String ("the Frog"); System.out.println("I am not " + firstname + " " + lastname); } }**

30

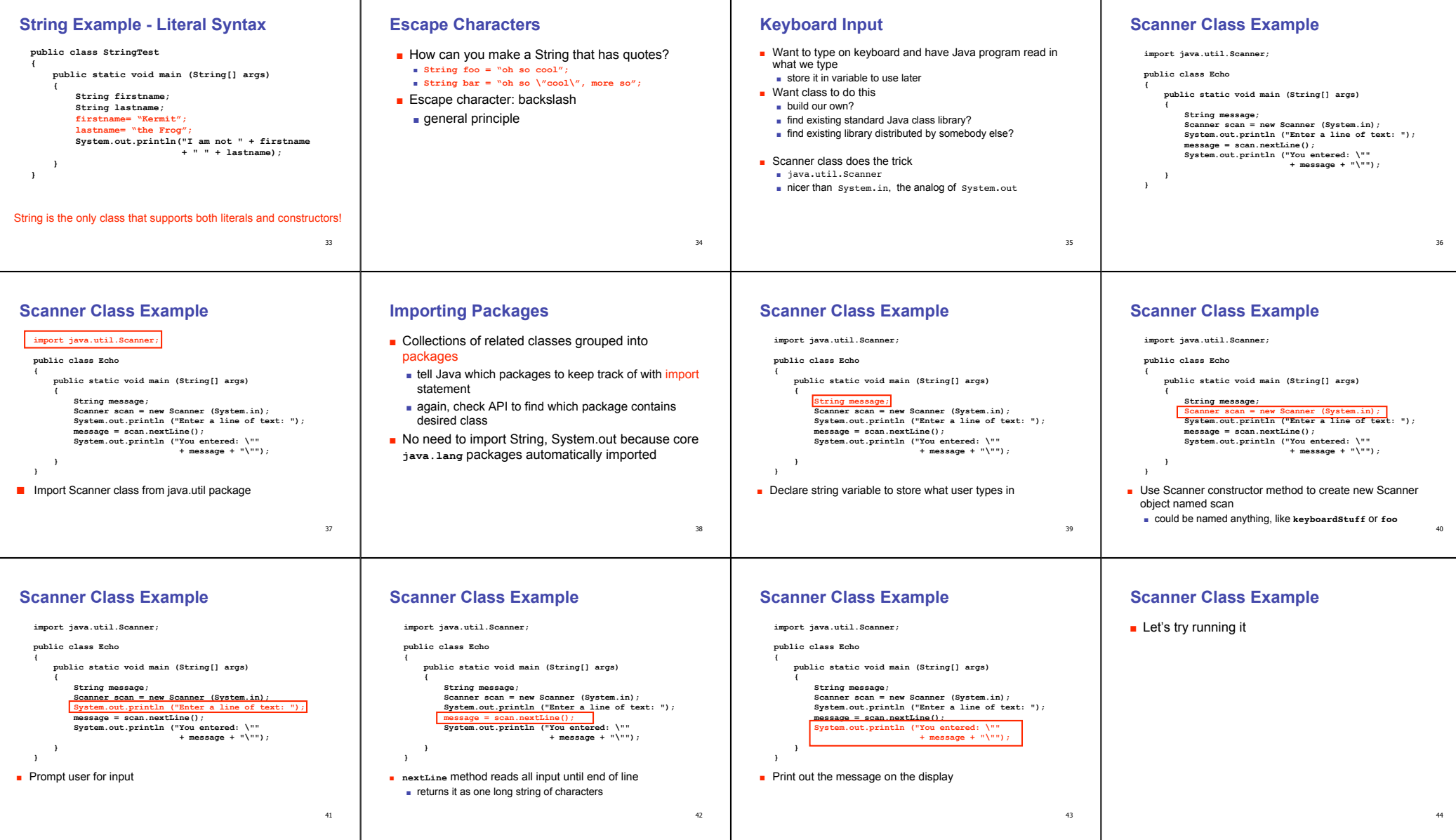

 $\perp$